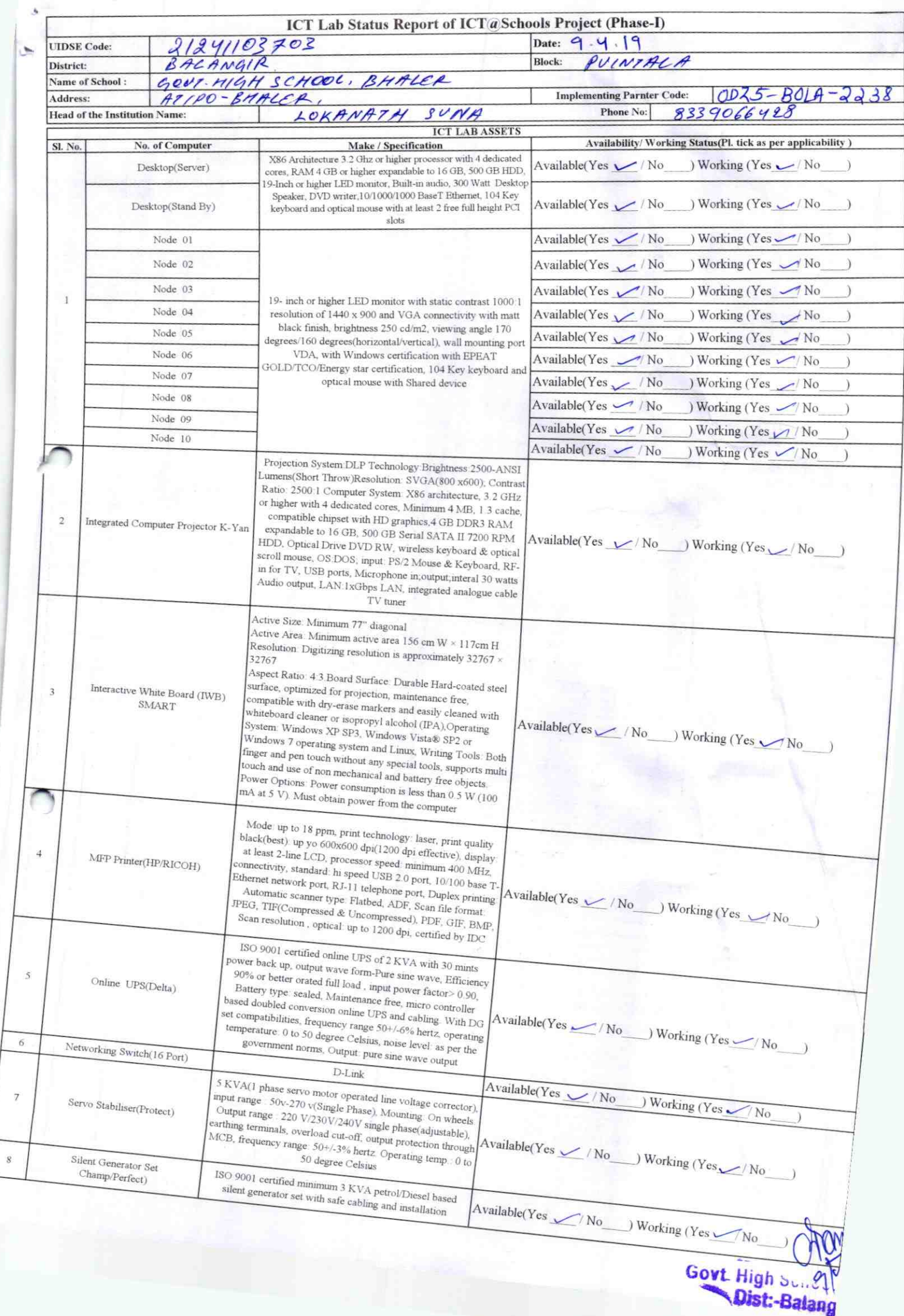

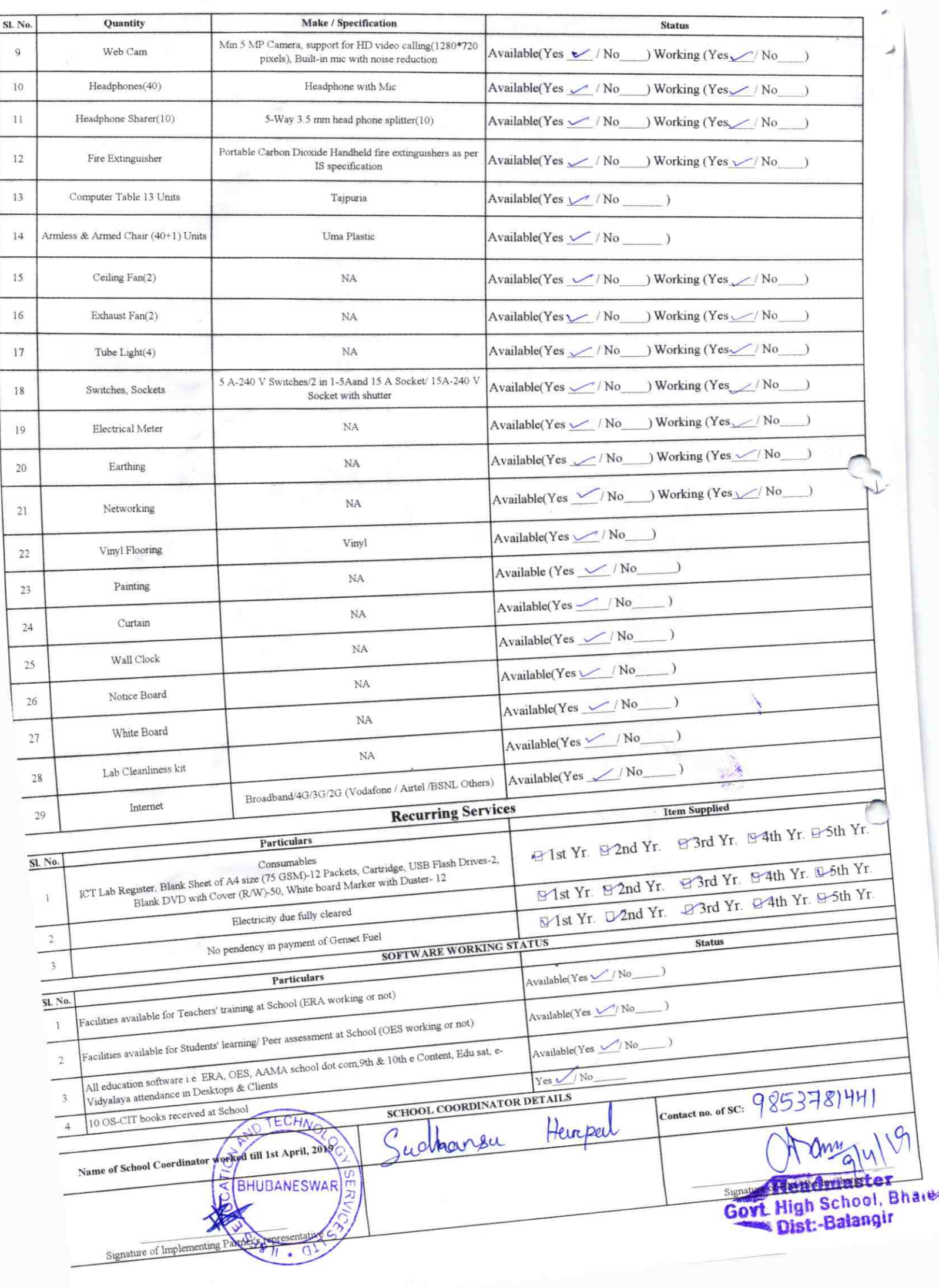

## Annexure

Details of Teachers (at least 2, if more add another sheet) who are given handholding support: Name: Swadhing Sahn

Name: Sunil Kuman Bhoc ID no: 35003840 Teaching Subject(s): CBZ OS-CIT Certified: Yes / No Date of Birth (DD/MM/YYYY): [4 09 66 Father's Name: Robi chandre Bhoi Father's Name: Estimayak Sahn Contact no: 9777614131

Teaches through e Content: Yes/No

This is to undertake that, adequate training and support has been provided to me to manage ICT lab related activities.

This is to undertake that, adequate training and support has been provided to me to manage ICT lab related activitie

Teaches through e Content: Yes/No

ID no: 35003853

OS-CIT Certified: Yes / No

contact no: 0937469179

Teaching Subject(s): Math, Sc.

Date of Birth (DD/MM/YYYY): 25/05/68

Schm

I hereby confirm that, necessary handholding support have been given to the teachers mentioned above of our school to manage ICT lab related activities.

Dist:-Balangia

Photograph of functional ICT Lab:

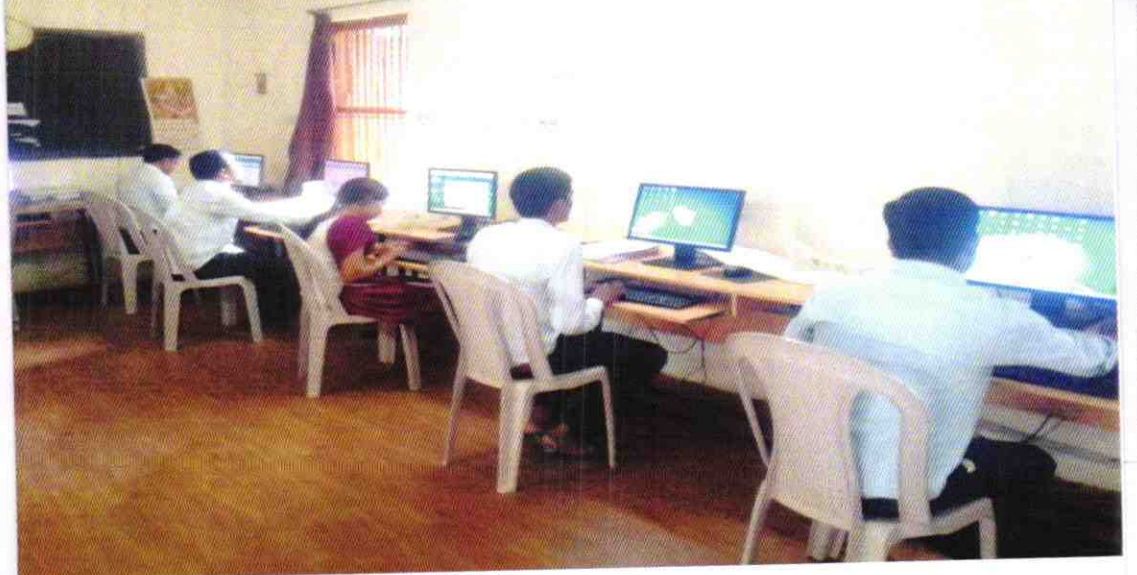

## ODZ5-BOLA-2238